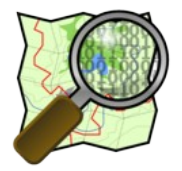

# **Osmecum Vélo**

**Cartographier les équipements et services pour les cyclistes** 

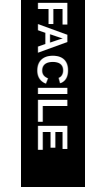

## **Parking à vélos [ amenity = bicycle\_parking ]**

 $\mathsf{P}_{\!\scriptscriptstyle\mathcal{B}\!{\lambda}}$ 

Placez un **point** (node) à l'emplacement du parking et sélectionnez la catégorie **Parking à vélos**. Ajoutez les informations suivantes.

► **Type de stationnement** [ bicycle\_parking = \* ]

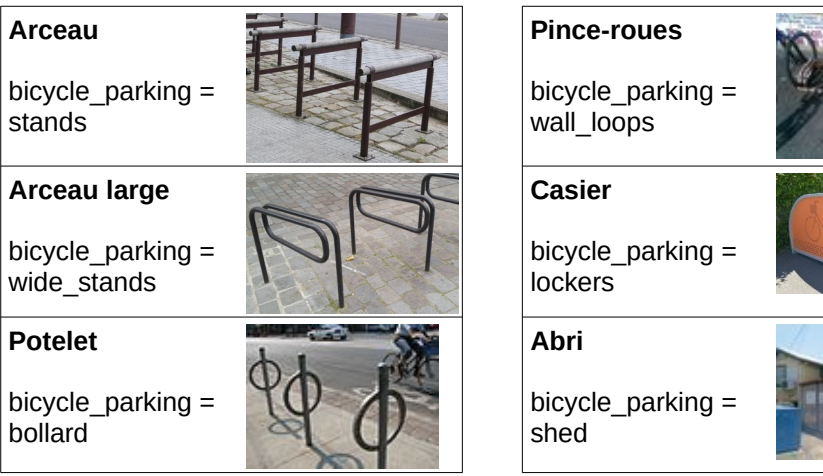

D'autres types sont décrits sur : **[wiki.osm.org/FR:Key:bicycle\\_parking](http://wiki.osm.org/FR:Key:bicycle_parking)**

**► Capacité** [ capacity = *nombre de places* ]

Attention à noter le **nombre de places**, notamment pour les appuis-vélos qui permettent d'attacher deux vélos : multiplier le nombre d'appuis par 2.

### **► Informations optionnelles**

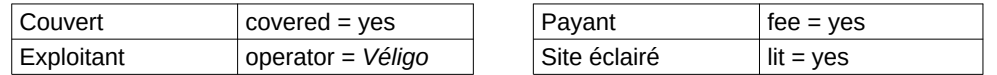

Plus d'infos : **[wiki.osm.org/FR:Tag:amenity=bicycle\\_parking](http://wiki.osm.org/FR:Tag:amenity=bicycle_parking)**

## **Réparation en libre-service [ amenity = bicycle\_repair\_station ]**

Placez un **point** (node) à l'emplacement de la station et sélectionnez la catégorie **Stand d'outils de réparation de vélos.** Vous pouvez ajouter les infos suivantes :

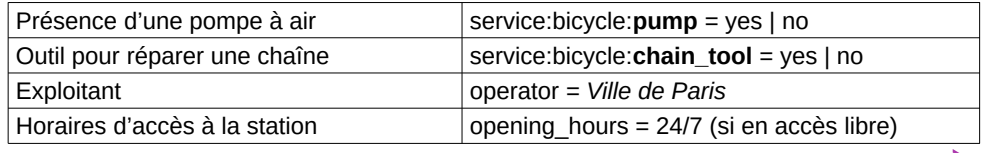

### **Magasin de vélos [ shop = bicycle ]**

∕₩

Ajoutez un point dans le bâtiment où se trouve le commerce puis sélectionnez la catégorie **Magasin de vélos**. Indiquez le nom du commerce avec la clef **name**. Vous pouvez indiquer les services proposés par le commerce :

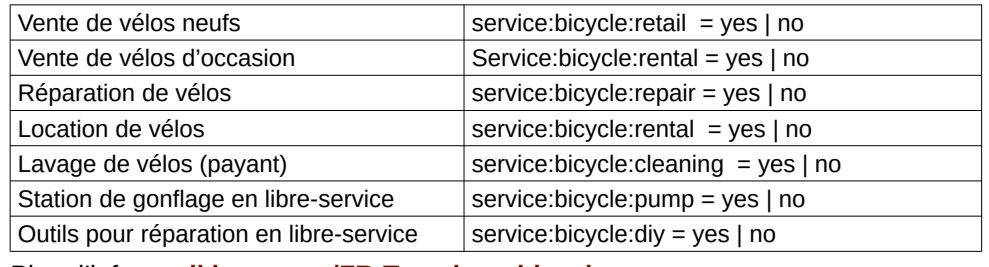

Plus d'infos : **[wiki.osm.org/FR:Tag:shop=bicycle](http://wiki.osm.org/FR:Tag:shop=bicycle)**

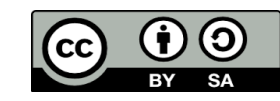

Osmecum : série de vademecum pour OSM © OpenStreetMap & contributeurs, 2018 - CC BY SA Reprise de l'osmecum réalisé par Cartocité et Île de France Mobilités https://wiki.openstreetmap.org/w/images/4/4f/ OSMecum\_CartoVeloIDF\_facile\_A4.odt